# <span id="page-0-0"></span>**Análise Espectral**

Airlane P. Alencar

4 de Junho de 2018

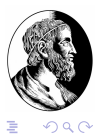

Alencar, Airlane (IME - USP) [Análise Espectral](#page-22-0) 4 de Junho de 2018 1 / 22

E

 $\leftarrow \equiv$ 

 $\mathbf{p}$ 

+ □ ▶ + ⑦

# Índice

### **[Objetivo](#page-2-0)**

- 2 [Comportamento cíclico](#page-3-0)
	- 3 [DFT e Periodograma](#page-9-0)
	- 4 [Densidade espectral](#page-12-0)
- 5 [Esperança do periodograma](#page-16-0)
	- 6 [Transformadas Cosseno e Seno](#page-17-0)
	- 7 [Transformadas Cosseno e Seno](#page-19-0)
	- [Distribuição do Periodograma](#page-20-0)

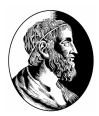

 $290$ 

E

4 0 F

### <span id="page-2-0"></span>*Objetivo*

Decompor o processo estacionário em uma combinação de senóides com coeficientes aleatórios não correlacionados. É também denominada análise no domínio da frequência em vez de no domínio do tempo.

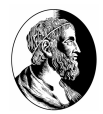

 $\Omega$ 

#### <span id="page-3-0"></span>*Comportamento cíclico*

$$
X_t = Asen(2\pi\nu t) + Bcos(2\pi\nu t)
$$
 (1)  
= Csen(2\pi\eta t + \phi), (2)

onde A e B são vas não correlacionadas com média  $0$  e variância  $\sigma^2 = 1$ .

*Expressões úteis*  $sen(a \pm b) = sen(a)cos(b) \pm sen(b)cos(a)$  $cos(a \pm b) = cos(a)cos(b) \mp sen(b)sen(a)$ 

 $Csen(2\pi nt + \phi) = Ccos(\phi)sen(2\pi nt) + Csen(\phi)cos(2\pi nt)$  (3)

 $\text{Então } A = \text{Ccos}(\phi), B = \text{Csen}(\phi), A^2 + B^2 = C^2 \text{ e } t g(\phi) = \frac{B}{A}.$ Calcule a esperança, variância e covariância d[o p](#page-2-0)[ro](#page-4-0)[c](#page-2-0)[es](#page-3-0)[s](#page-4-0)[o](#page-2-0) *[X](#page-8-0)[t](#page-9-0)* [.](#page-2-0)

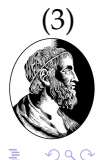

<span id="page-4-0"></span>*Comportamento cíclico*

$$
X_t = Asen(2\pi\nu t) + Bcos(2\pi\nu t)
$$

$$
E(X_t) = 0
$$
  
\n
$$
Var(X_t) = \sigma^2 \left[ \operatorname{sen}^2(2\pi\nu t) + \cos^2(2\pi\nu t) \right] = \sigma^2
$$
  
\n
$$
\operatorname{Cov}(X_t, Xt + h) = \operatorname{Cov}(\operatorname{Asen}(2\pi\nu t) + \operatorname{Bcos}(2\pi\nu t),
$$
  
\n
$$
\operatorname{Asen}(2\pi\nu(t + h)) + \operatorname{Bcos}(2\pi\nu(t + h))) =
$$
  
\n
$$
= \sigma^2 \cos[(2\pi\nu t) - (2\pi\nu(t + h))] =
$$
  
\n
$$
= \sigma^2 \cos(2\pi\nu h)
$$

O processo é estacionário.

E

 $290$ 

**K ロ ▶ K 御 ▶ K ヨ ▶ K ヨ ▶** 

# **Múltiplas frequências**

*Múltiplas frequências*

$$
X_t = \sum_{k=1}^q A_k cos(2\pi \omega_k t) + B_k sen(2\pi \omega_k t)
$$

 $A_k$  e  $B_k$  variáveis não correlacionadas com média  $0$  e variância  $\sigma_k^2$  e  $\omega_k$ frequências distintas.

<span id="page-5-0"></span>
$$
\gamma(h) = \sum_{k=1}^{q} \sigma_k^2 \cos(2\pi \omega_k h)
$$

$$
\gamma(0) = \sum_{k=1}^{q} \sigma_k^2
$$
(4)

# **Múltiplas frequências**

### *Exemplo*

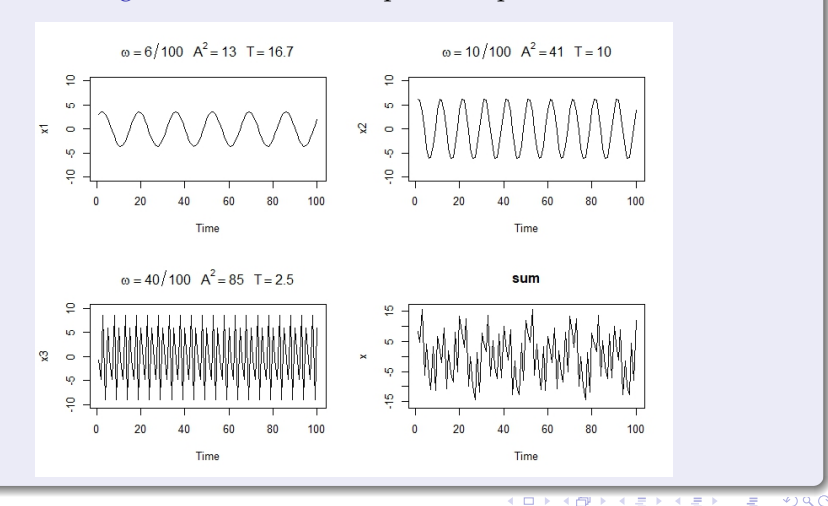

Figura 1: Soma de 3 componentes periódicas

Alencar, Airlane (IME - USP) [Análise Espectral](#page-0-0) 4 de Junho de 2018 7 / 22

#### *Periodograma - ex. 2.8 SS*

Na prática, muitas vezes é conhecido a frequência do sinal, como por exemplo um ciclo por ano ou marés,...

Quando não se sabe frequência, podemos ajustar um modelo de regressão não linear com senos e cossenos para estimar  $\omega$ .

Também podem ser testados diferentes valores de  $\omega$  e para as frequências  $\omega_i = j/n$ ,  $j = 1, ..., n/2 - 1$ , estimando-se os coeficientes  $A_i \in B_i$ obtemos ( $\hat{\beta} = (X^T X)^{-1} X^T y$ )

$$
\widehat{A(j/n)} = \frac{\sum_{t=1}^{n} x_t \cos(2\pi t j/n)}{\sum_{t=1}^{n} \cos^2(2\pi t j/n)} = \frac{2}{n} \sum_{t=1}^{n} x_t \cos(2\pi t j/n)
$$

$$
\widehat{B(j/n)} = \frac{\sum_{t=1}^{n} x_t \sin(2\pi t j/n)}{\sum_{t=1}^{n} \sin^2(2\pi t j/n)} = \frac{2}{n} \sum_{t=1}^{n} x_t \sin(2\pi t j/n)
$$

Para  $j = 0, n/2$ :  $\widehat{A}(0) = 1/n \sum_{t=1}^{n} x_t$ ,  $\widehat{A}(n/2) = 1/n \sum_{t=1}^{n} (-1)^t x_t$ ,  $\widehat{B}(0) =$  $\widehat{B}(n/2) = 0.$ 

#### <span id="page-8-0"></span>*Periodograma - ex. 2.8 p.68 SS*

Os coeficientes medem a correlação dos dados com as senóides e para a frequência  $\omega_i = j/n$ Medimos o efeito da frequência *j/n* usando uma medida da correlação

ao quadrado, o periodograma padronizado (scaled):<br> $P(j/n) = \widehat{A(j/n)}^2 + \widehat{B(j/n)}^2$ 

$$
P(j/n) = \widehat{A(j/n)}^2 + \widehat{B(j/n)}^2
$$

Não é necessário ajustar uma regressão com n explicativas.

$$
x_t = \sum_{j=0}^{n/2} A(j/n) \cos(2\pi t j/n) + B(j/n) \sin(2\pi t j/n)
$$

Note que as variáveis explicativas formam uma base ortogonal e não há o erro.

 $QQ$ 

**K ロ ▶ K 御 ▶ K ヨ ▶ K ヨ ▶** 

#### <span id="page-9-0"></span>*Periodograma - ex. 2.8 SS*

Pode ser usada a transformada de Fourier discreta (DFT) com coeficientes complexos:

$$
d(j/n) = \frac{1}{\sqrt{n}} \sum_{t=1}^n x_t exp(-2\pi i t j/n),
$$

com  $exp(-2\pi i t j/n) = cos(2\pi t j/n) - isen(2\pi t j/n)$ . Os coeficientes podem ser calculados mais rapidamente usando a FFT em vários programas. A transformada inversa de Fourier é

$$
x_t = \frac{1}{\sqrt{n}} \sum_{j=0}^{n-1} d(\omega_j) e^{-2\pi i \omega_j t}, t = 1, \dots, n.
$$
 (5)

O periodograma é

$$
I(j/n) = |d(j/n)|^2 = \frac{1}{n} \left[ \sum_{t=1}^n x_t cos(2\pi t j/n) \right]^2 + \frac{1}{n} \left[ \sum_{t=1}^n x_t sin(2\pi t j/n) \right]^2,
$$

#### *Periodograma - ex. 4.2 SS*

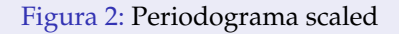

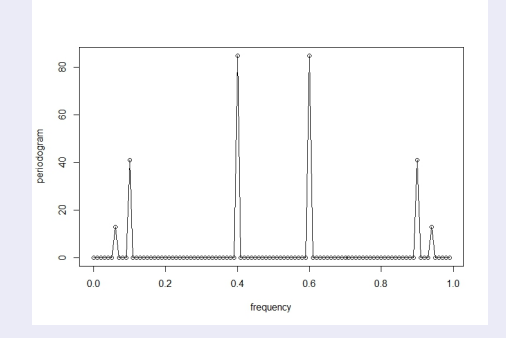

$$
P(6/100) = A\widehat{(6/100)}^2 + B\widehat{(6/100)}^2 = 2^2 + 3^2 = 13
$$

A variância é decomposta nas 3 frequências em [\(4\)](#page-5-0).

E,  $\mathbf{A}$ **B** Alencar, Airlane (IME - USP) [Análise Espectral](#page-0-0) 4 de Junho de 2018 11 / 22

**←ロト ← 伊** 

 $QQ$ 

E

https://robjhyndman.com/hyndsight/cyclicts/ Dados observados a cada meia hora com sazonalidade a cada dia e semana.

Programa em R.

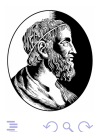

 $\rightarrow$   $\pm$ 

4.0.3.4

#### <span id="page-12-0"></span>*Densidade espectral*

Se a função de autocovariância de um processo estacionário satisfaz certa independência assintótica de modo que

$$
\sum_{h=-\infty}^{\infty}|\gamma(h)|<\infty,
$$

então a densidade espectral tem representação

$$
f(\omega)=\sum_{h=-\infty}^{\infty}\gamma(h)e^{-2\pi i\omega h},-1/2\leq\omega\leq1/2.
$$

 $e^{i\omega} = cos(\omega) + isen(\omega)$  e  $i = \sqrt{-1}$ .

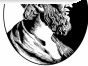

 $\Omega$ 

$$
f(\omega)=\sum_{h=-\infty}^{\infty}\gamma(h)e^{-2\pi i\omega h},-1/2\leq\omega\leq1/2.
$$

#### *Propriedades - Densidade espectral*

 $f(\omega)$  é limitada, não negativa, uniformemente contínua, é par e periódica de período 1. (Morettin e Toloi)

 $f(\omega)$  é limitada pois senos e cossenos também são e  $\sum_{h=-\infty}^{\infty}|\gamma(h)|<\infty$  $\infty$ .

$$
|f(\omega + \nu) - f(\omega)| \leq \sum_{h} |e^{-2\pi i(\omega + \nu)h} - e^{-2\pi i\omega h}||\gamma(h)|
$$

$$
\sum_{h} |\gamma(h)||e^{-2\pi i\omega h}||e^{-2\pi i\nu h} - 1|
$$

o último termo vai a zero quando  $\nu$  vai a zero e f() é uniformem contínua.

 $290$ 

$$
d(\omega_j) = n^{-1/2} \sum_{t=1}^n x_t exp(-2\pi i \omega_j t), j = 0, 1, ..., n-1,
$$
 (6)

onde  $\omega_j = j/n$  são as frequências fundamentais. Note que  $d(0) = n^{1/2}\bar{x}$ . Então, para  $j \neq 0$ , como  $\sum_{t=1}^{n} exp(-2\pi i \omega_j t) = 0$  , podemos escrever a DFT como

$$
d(\omega_j) = n^{-1/2} \sum_{t=1}^n (x_t - \bar{x}) exp(-2\pi i \omega_j t), j = 0, 1, ..., n - 1,
$$
 (7)

E o periodograma para  $j \neq 0$ ,

$$
I(j/n) = |d(j/n)|^2 = 1/n \sum_{t=1}^n \sum_{s=1}^n (x_t - \bar{x})(x_s - \bar{x})exp^{-2\pi \omega_j(t-s)}
$$
  
\n
$$
= 1/n \sum_{h=-(n-1)}^{n-1} \sum_{t=1}^{n-|h|} (x_{t+|h|} - \bar{x})(x_t - \bar{x})exp^{-2\pi \omega_j h}
$$
  
\n
$$
= \sum_{h=--(n-1)}^{n-1} \widehat{\gamma_h} exp^{-2\pi \omega_j h}
$$
  
\nAlencar, Airlane (IME-USP)  
\n
$$
= \sum_{h=--(n-1)}^{h} \widehat{\gamma_h} exp^{-2\pi \omega_j h}
$$

$$
I(j/n) = \sum_{h=-(n-1)}^{n-1} \widehat{\gamma_h} exp^{-2\pi w_j h}
$$

Dizemos que o periodograma é a densidade espectral amostral.

$$
f(\omega)=\sum_{h=-\infty}^{\infty}\gamma(h)e^{-2\pi i\omega h},-1/2\leq\omega\leq1/2.
$$

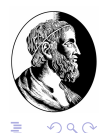

 $\rightarrow$   $\pm$  $\sim$ 

**←ロト ← 伊** 

<span id="page-16-0"></span>Esperança do periodograma, centrando as obs. com relação a  $\mu$ :

$$
E[I(j/n)] = 1/n \sum_{t=1}^{n} \sum_{s=1}^{n} E(x_t - \mu)(x_s - \mu) exp^{-2\pi \omega_j (t-s)}
$$
  
=  $1/n \sum_{h=-n-1}^{n-1} \sum_{t=1}^{n-|h|} E(x_{t+|h|} - \mu)(x_t - \mu) exp^{-2\pi \omega_j h}$   
=  $\sum_{h=-n-1}^{n-1} \left(\frac{n-|h|}{n}\right) \gamma(h) exp^{-2\pi \omega_j h}$ 

Para  $\omega \neq 0$  e  $\omega_{i:n} \rightarrow \omega$  quando  $n \rightarrow \infty$  de modo que

$$
E[I(\omega_{j:n}] \rightarrow f(\omega) = \sum_{h=\infty}^{\infty} \gamma(h) exp^{-2\pi \omega h}
$$

O periodograma é assintoticamente não viesado. Como  $I(\omega) = |d(\omega)|^2 \geq 0$ , então  $f(\omega) \geq 0$ . ← ロ → → 伊

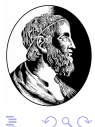

<span id="page-17-0"></span>Para os dados  $x_1, \ldots, x_n$ , e  $\omega_j = j/n$ ,  $j = 0, \ldots, n-1$ , as transformadas cosseno e seno são

$$
d_c(\omega_j) = \frac{1}{\sqrt{n}} \sum_{t=1}^n x_t \cos(2\pi \omega_j t)
$$
(8)  

$$
d_s(\omega_j) = \frac{1}{\sqrt{n}} \sum_{t=1}^n x_t \sin(2\pi \omega_j t)
$$
(9) (10)

**←ロト ← 伊** 

O periodograma é  $I(\omega_j) = d_c^2(\omega_j) + d_s^2(\omega_j)$ .

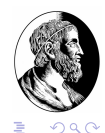

医牙骨下

ANOVA Espectral

Série  $x_1, \ldots x_n$  com n ímpar e para  $m = \frac{n-1}{2}$  $\frac{-1}{2}$  temos como decompor

$$
x_t = a_0 + \sum_{j=1}^m a_j cos(2\pi \omega_j t) + b_j sen(2\pi \omega_j t)
$$

e usando regressão  $a_0 = \bar{x}$ ,

$$
a_j = \frac{2}{n} \sum_{t=1}^n x_t \cos(2\pi \omega_j t) = \frac{2}{\sqrt{n}} d_c(\omega_j)
$$
  

$$
b_j = \frac{2}{n} \sum_{t=1}^n x_t \sin(2\pi \omega_j t) = \frac{2}{\sqrt{n}} d_s(\omega_j)
$$

Podemos escrever

$$
(x_t - \bar{x}) = \sum_{j=1}^m a_j \cos(2\pi \omega_j t) + b_j \sin(2\pi \omega_j t)
$$
  
= 
$$
\frac{2}{\sqrt{n}} \sum_{j=1}^m d_c(\omega_j) \cos(2\pi \omega_j t) + d_s(\omega_j) \sin(2\pi \omega_j t)
$$

( □ ) ( <sub>□</sub> )

E

 $290$ 

<span id="page-19-0"></span>Elevando ao quadrado e depois somando em t, os termos cruzados são nulos e temos:

$$
\sum_{t=1}^{n} (x_t - \bar{x})^2 = \frac{4}{n} \sum_{t=1}^{n} \sum_{j=1}^{m} d_c^2(\omega_j) \cos^2(2\pi\omega_j t) + d_s^2(\omega_j) \sin^2(2\pi\omega_j t)
$$
  

$$
= \frac{4}{n} \left[ \sum_{j=1}^{m} d_c^2(\omega_j) \sum_{t=1}^{n} \cos^2(2\pi\omega_j t) + d_s^2(\omega_j) \sum_{t=1}^{n} \sin^2(2\pi\omega_j t) \right]
$$
  

$$
= 2 \left[ \sum_{j=1}^{m} d_c^2(\omega_j) + d_s^2(\omega_j) \right] = 2 \sum_{j=1}^{m} I(\omega_j),
$$

 $\text{pois } \sum_{t=1}^{n} \cos^2 = \sum_{t=1}^{n} \text{sen}^2 = n/2.$ ANOVA: Decompõe soma de quadrados total (gl=n-1) em componentes de diferentes frequências aproximadamente não correlacionados e com 2 graus de liberdade para cada frequência  $(m = (n-1)/2.$ 

 $290$ 

<span id="page-20-0"></span> $x_t \sim N \Longrightarrow d_c N \cdot d_s \sim N$ . Como achamos a esperança do periodograma, obtemos:

$$
cov[d_c(\omega_j), d_c(\omega_k)] = \sum_{s=1}^n \sum_{t=1}^n \gamma(t-s)cos(2\pi\omega_j s)cos(2\pi\omega_k t)
$$
  
\n
$$
cov[d_c(\omega_j), d_s(\omega_k)] = \sum_{s=1}^n \sum_{t=1}^n \gamma(t-s)cos(2\pi\omega_j s)sen(2\pi\omega_k t)
$$
  
\n
$$
cov[d_s(\omega_j), d_s(\omega_k)] = \sum_{s=1}^n \sum_{t=1}^n \gamma(t-s)sen(2\pi\omega_j s)sen(2\pi\omega_k t)
$$

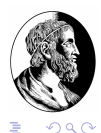

E

ミメメミメ

**←ロト ← 伊** 

 $\sim$ 

No apêndice C2 (Lema C3) de Shumway and Stoffer, para  $\sum_{-\infty}^{\infty} |h| \gamma(h) < \infty$ :

$$
cov[d_c(\omega_j), d_c(\omega_k)] = \begin{cases} f(\omega_j)/2 + \epsilon_n, \omega_j = \omega_k \\ \epsilon_n, \omega_j \neq \omega_k \end{cases}
$$

$$
cov[d_s(\omega_j), d_s(\omega_k)] = \begin{cases} f(\omega_j)/2 + \epsilon_n, \omega_j = \omega_k \\ \epsilon_n, \omega_j \neq \omega_k \end{cases}
$$

$$
cov[d_c(\omega_j), d_s(\omega_k)] = \epsilon_n
$$

Erro:  $|\epsilon_n| < \theta/n$ . Para  $\omega_i = \omega_k = 0$  ou 1/2 o fator 1/2 é 1 e  $d_s(0) = d_s(1/2) = 0$ .

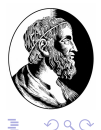

E

ミドイヨド

**∢ ロ ▶ ∢ 伊 ▶ ∢** 

<span id="page-22-0"></span> $x_1, \ldots, x_n$  iid  $0, \sigma^2$ , pelo TCL:  $d_{c/s}(\omega_{j:n} \sim AN(0, \sigma^2))$  e são independentes. Assim,  $\frac{2I(\omega_{j:n})}{\sigma^2} \rightarrow \chi^2_2$ . Do caso iid para o processo linear: P4.2: Se  $\sum_{-\infty}^{\infty}$   $|h|\gamma(h) < \infty$ ,  $x_t = \sum_{j=-\infty}^{\infty} \psi_j a_{t-j}$ ,  $\sum_{j=\infty}^{\infty} |\psi_j| < \infty$ , com  $a_t \sim i$ i $d(0, \sigma^2)$ , então para m diferentes freq  $\omega_{j:n} \rightarrow \omega_j$ 

$$
\frac{2I(\omega_{j:n})}{f(\omega_j)} \stackrel{\text{d}}{\Longrightarrow} \text{iid } \chi_2^2 \tag{11}
$$

Para os quantis a e b da  $\chi^2_{2}$ , temos  $\alpha = P(a < \frac{2I(\omega_{j:n})}{f(\omega_i)} )$  $\frac{f(\omega_{j:n})}{f(\omega_j)} < b$ IC para espectro  $f(\omega) = \left[\frac{2I(\omega_{j:n})}{h}\right]$  $\frac{\omega_{j:n}}{b}$ ;  $\frac{2I(\omega_{j:n})}{a}$ *a* l.

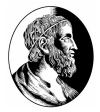

 $\Omega$ 

K ロ ▶ K 御 ▶ K ヨ ▶ K ヨ ▶